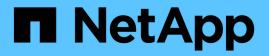

## Use IPv6 for SMB access and SMB services ONTAP 9

NetApp September 18, 2024

This PDF was generated from https://docs.netapp.com/us-en/ontap/smb-admin/requirements-ipv6-concept.html on September 18, 2024. Always check docs.netapp.com for the latest.

# **Table of Contents**

| Use IPv6 for SMB access and SMB services.                | <br> | <br> | <br>1 |
|----------------------------------------------------------|------|------|-------|
| Requirements for using IPv6                              | <br> | <br> | <br>1 |
| Support for IPv6 with SMB access and CIFS services       | <br> | <br> | <br>1 |
| How CIFS servers use IPv6 to connect to external servers | <br> | <br> | <br>2 |
| Enable IPv6 for SMB (cluster administrators only).       | <br> | <br> | <br>3 |
| Disable IPv6 for SMB                                     | <br> | <br> | <br>3 |
| Monitor and display information about IPv6 SMB sessions  | <br> | <br> | <br>4 |

# Use IPv6 for SMB access and SMB services

# **Requirements for using IPv6**

Before you can use IPv6 on your SMB server, you need to know which versions of ONTAP and SMB support it and what the license requirements are.

#### **ONTAP** license requirements

No special license is required for IPv6 when SMB is licensed. The SMB license is included with ONTAP One. If you don't have ONTAP One and the license is not installed, contact your sales representative.

#### SMB protocol version requirements

• For SVMs, ONTAP supports IPv6 on all versions of the SMB protocol.

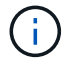

NetBIOS name service (NBNS) over IPv6 is not supported.

# Support for IPv6 with SMB access and CIFS services

If you want to use IPv6 on your CIFS server, you need to be aware of how ONTAP supports IPv6 for SMB access and network communication for CIFS services.

#### Windows client and server support

ONTAP provides support for Windows servers and clients that support IPv6. The following describes Microsoft Windows client and server IPv6 support:

• Windows 7, Windows 8, Windows Server 2008, Windows Server 2012 and later support IPv6 for both SMB file sharing and Active Directory services, including DNS, LDAP, CLDAP, and Kerberos services.

If IPv6 addresses are configured, Windows 7 and Windows Server 2008 and later releases use IPv6 by default for Active Directory services. Both NTLM and Kerberos authentication over IPv6 connections are supported.

All Windows clients supported by ONTAP can connect to SMB shares by using IPv6 addresses.

For the latest information about which Windows clients ONTAP supports, see the Interoperability Matrix.

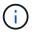

NT domains are not supported for IPv6.

#### Additional CIFS services support

In addition to IPv6 support for SMB file shares and Active Directory services, ONTAP provides IPv6 support for the following:

- Client-side services, including offline folders, roaming profiles, folder redirection, and Previous Versions
- Server-side services, including Dynamic home directories (Home Directory feature), symlinks and Widelinks, BranchCache, ODX copy offload, automatic node referrals, and Previous Versions

- File access management services, including the use of Windows local users and groups for access control and rights management, setting file permissions and audit policies using the CLI, security tracing, file locks management, and monitoring SMB activity
- NAS multiprotocol auditing
- FPolicy
- Continuously available shares, Witness protocol, and Remote VSS (used with Hyper-V over SMB configurations)

#### Name service and authentication service support

Communication with the following name services are supported with IPv6:

- Domain controllers
- DNS servers
- LDAP servers
- KDC servers
- NIS servers

## How CIFS servers use IPv6 to connect to external servers

To create a configuration that meets your requirements, you must be aware of how CIFS servers use IPv6 when making connections to external servers.

Source address selection

If an attempt is made to connect to an external server, the source address selected must be of the same type as the destination address. For example, if connecting to an IPv6 address, the storage virtual machine (SVM) hosting the CIFS server must have a data LIF or management LIF that has an IPv6 address to use as the source address. Similarly, if connecting to an IPv4 address, the SVM must have a data LIF or management LIF that has an IPv6 address to use as the source address.

- For servers dynamically discovered using DNS, server discovery is performed as follows:
  - If IPv6 is disabled on the cluster, only IPv4 servers addresses are discovered.
  - If IPv6 is enabled on the cluster, both IPv4 and IPv6 server addresses are discovered. Either type
    might be used depending upon the suitability of the server to which the address belongs and the
    availability of IPv6 or IPv4 data or management LIFs. Dynamic server discovery is used for discovering
    Domain Controllers and their associated services, such as LSA, NETLOGON, Kerberos, and LDAP.
- · DNS server connectivity

Whether the SVM uses IPv6 when connecting to a DNS server depends on the DNS name services configuration. If DNS services are configured to use IPv6 addresses, connections are made by using IPv6. If desired, the DNS name services configuration can use IPv4 addresses so that connections to DNS servers continue to use IPv4 addresses. Combinations of IPv4 and IPv6 addresses can be specified when configuring DNS name services.

LDAP server connectivity

Whether the SVM uses IPv6 when connecting to an LDAP server depends on the LDAP client configuration. If the LDAP client is configured to use IPv6 addresses, connections are made by using IPv6.

If desired, the LDAP client configuration can use IPv4 addresses so that connections to LDAP servers continue to use IPv4 addresses. Combinations of IPv4 and IPv6 addresses can be specified when configuring the LDAP client configuration.

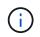

The LDAP client configuration is used when configuring LDAP for UNIX user, group, and netgroup name services.

NIS server connectivity

Whether the SVM uses IPv6 when connecting to a NIS server depends on the NIS name services configuration. If NIS services are configured to use IPv6 addresses, connections are made by using IPv6. If desired, the NIS name services configuration can use IPv4 addresses so that connections to NIS servers continue to use IPv4 addresses. Combinations of IPv4 and IPv6 addresses can be specified when configuring NIS name services.

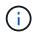

NIS name services are used for storing and managing UNIX user, group, netgroup, and host name objects.

#### **Related information**

Enabling IPv6 for SMB (cluster administrators only)

Monitoring and displaying information about IPv6 SMB sessions

# Enable IPv6 for SMB (cluster administrators only)

IPv6 networks are not enabled during cluster setup. A cluster administrator must enable IPv6 after cluster setup is complete to use IPv6 for SMB. When the cluster administrator enables IPv6, it is enabled for the entire cluster.

#### Step

1. Enable IPv6: network options ipv6 modify -enabled true

For more information about enabling IPv6 on the cluster and configuring IPv6 LIFs, see the *Network Management Guide*.

IPv6 is enabled. IPv6 data LIFs for SMB access can be configured.

#### **Related information**

Monitoring and displaying information about IPv6 SMB sessions

Network management

## **Disable IPv6 for SMB**

Even though IPv6 is enabled on the cluster using a network option, you cannot disable IPv6 for SMB by using the same command. Instead, ONTAP disables IPv6 when the cluster administrator disables the last IPv6-enabled interface on the cluster. You should communicate with the cluster administrator about management of your IPv6 enabled interfaces.

For more information about disabling IPv6 on the cluster, see the Network Management Guide.

#### **Related information**

Network management

# Monitor and display information about IPv6 SMB sessions

You can monitor and display information about SMB sessions that are connected using IPv6 networks. This information is useful in determining which clients are connecting using IPv6 as well as other useful information about IPv6 SMB sessions.

#### Step

1. Perform the desired action:

| If you want to determine whether                                         | Enter the command                                                                                                    |  |
|--------------------------------------------------------------------------|----------------------------------------------------------------------------------------------------|--|
| SMB sessions to a storage virtual machine (SVM) are connected using IPv6 | vserver cifs session show -vserver<br><i>vserver_name</i> -instance                                                                                         |  |
| IPv6 is used for SMB sessions through a specified<br>LIF address         | <pre>vserver cifs session show -vserver<br/>vserver_name -lif-address<br/>LIF_IP_address -instance<br/>LIF_IP_address is the data LIF's IPv6 address.</pre> |  |

#### **Copyright information**

Copyright © 2024 NetApp, Inc. All Rights Reserved. Printed in the U.S. No part of this document covered by copyright may be reproduced in any form or by any means—graphic, electronic, or mechanical, including photocopying, recording, taping, or storage in an electronic retrieval system—without prior written permission of the copyright owner.

Software derived from copyrighted NetApp material is subject to the following license and disclaimer:

THIS SOFTWARE IS PROVIDED BY NETAPP "AS IS" AND WITHOUT ANY EXPRESS OR IMPLIED WARRANTIES, INCLUDING, BUT NOT LIMITED TO, THE IMPLIED WARRANTIES OF MERCHANTABILITY AND FITNESS FOR A PARTICULAR PURPOSE, WHICH ARE HEREBY DISCLAIMED. IN NO EVENT SHALL NETAPP BE LIABLE FOR ANY DIRECT, INDIRECT, INCIDENTAL, SPECIAL, EXEMPLARY, OR CONSEQUENTIAL DAMAGES (INCLUDING, BUT NOT LIMITED TO, PROCUREMENT OF SUBSTITUTE GOODS OR SERVICES; LOSS OF USE, DATA, OR PROFITS; OR BUSINESS INTERRUPTION) HOWEVER CAUSED AND ON ANY THEORY OF LIABILITY, WHETHER IN CONTRACT, STRICT LIABILITY, OR TORT (INCLUDING NEGLIGENCE OR OTHERWISE) ARISING IN ANY WAY OUT OF THE USE OF THIS SOFTWARE, EVEN IF ADVISED OF THE POSSIBILITY OF SUCH DAMAGE.

NetApp reserves the right to change any products described herein at any time, and without notice. NetApp assumes no responsibility or liability arising from the use of products described herein, except as expressly agreed to in writing by NetApp. The use or purchase of this product does not convey a license under any patent rights, trademark rights, or any other intellectual property rights of NetApp.

The product described in this manual may be protected by one or more U.S. patents, foreign patents, or pending applications.

LIMITED RIGHTS LEGEND: Use, duplication, or disclosure by the government is subject to restrictions as set forth in subparagraph (b)(3) of the Rights in Technical Data -Noncommercial Items at DFARS 252.227-7013 (FEB 2014) and FAR 52.227-19 (DEC 2007).

Data contained herein pertains to a commercial product and/or commercial service (as defined in FAR 2.101) and is proprietary to NetApp, Inc. All NetApp technical data and computer software provided under this Agreement is commercial in nature and developed solely at private expense. The U.S. Government has a non-exclusive, non-transferrable, nonsublicensable, worldwide, limited irrevocable license to use the Data only in connection with and in support of the U.S. Government contract under which the Data was delivered. Except as provided herein, the Data may not be used, disclosed, reproduced, modified, performed, or displayed without the prior written approval of NetApp, Inc. United States Government license rights for the Department of Defense are limited to those rights identified in DFARS clause 252.227-7015(b) (FEB 2014).

#### **Trademark information**

NETAPP, the NETAPP logo, and the marks listed at http://www.netapp.com/TM are trademarks of NetApp, Inc. Other company and product names may be trademarks of their respective owners.